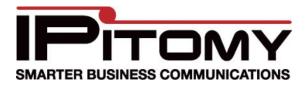

support@ipitomy.com | 941.306.2200

## **Cbeyond Configuration Guide**

SIP Config from Cbeyond:

Name: Anything User Type: Peer DTMF Mode: Auto Host: Provided by them Port: Default Register: Custom - register => <Username>:<Secret>@<Trunk Name>/<phone number> Auth: No Auth User: Default From User: Default From Domain: <host> Realm: Default Outbound Proxy: Enabled - Provided by them Username: Provided by them Secret: Provided by them Outbound Caller ID Number: Must be set to a valid number on this trunk

Continued:

## IPitomy GUI follows:

| Name:                               | Cbeyond                                        |
|-------------------------------------|------------------------------------------------|
| User Type:                          | peer 💌                                         |
| DTMF Mode:                          | auto                                           |
| Host:                               | sipconnect.lax0.cbeyond.i                      |
| Port:                               | • Default  Custom                              |
| Register:                           | C Yes C No € Custom register => 4346731321;₩   |
| Authorization:                      | C Yes 💿 No C Custom                            |
| Auth User:                          | Default      Custom                            |
| From User:                          | • Default  Custom                              |
| From Domain:                        | C Default • Custom sipconnect.lax0.cbeyond.i   |
| Realm:                              | Default C Custom                               |
| Outbound Proxy:                     | C Disabled 💿 Enabled sip-proxy.lax0.cbeyond.ne |
| Username:                           | 4346731321                                     |
| Secret:                             | P3wx2ra43                                      |
| Inbound Caller ID:                  |                                                |
| Outbound Caller ID Name:            | XYZ Corporation                                |
| Outbound Caller ID Number:          | 4346731321                                     |
| Call Limit:                         | 6                                              |
| Qualify:                            | 250                                            |
| Default Destination:                | Groups 💽 Ring Group: XYZ Sales 💽               |
| Dial Prefix:                        |                                                |
| Area Code:                          |                                                |
| Generate Ringing on outbound calls: |                                                |
| Allow Outbound Caller to transfer:  |                                                |